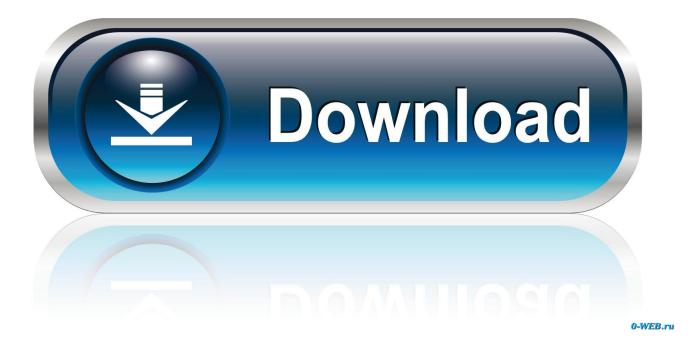

Cpuz Download Free For Mac

| Z CPU-Z        |             |                              |           |            |             |          |
|----------------|-------------|------------------------------|-----------|------------|-------------|----------|
|                | s Mainboa   | ard Memory                   | SPD       | Graphi     | cs About    | :]       |
| Processor —    |             |                              |           |            | _           |          |
| Name           |             | Intel Proces                 |           |            | - Vint      |          |
| Code Name      | Has         | Haswell Max TDP 88 W (intel) |           |            |             |          |
| Package        |             | Socket 1150                  | LGA       |            | 1           | nside    |
| Technology     | 22 nm       | Core V                       |           | ).717 V    |             | Islue    |
| Specification  | Ir          | tel(R) Core(TI               | 1) i7-479 | 90K CPU    | @ 4.00GH    | z        |
| Family         | 6           | Model                        | C         |            | Stepping    | 3        |
| Ext. Family    | 6           | Ext. Model                   | 30        |            | Revision    |          |
| Instructions   | MMX, SSE (  | 1, 2, 3, 3S, 4.1,            | 4.2), EM  | 84T, VT-x, | AES, AVX, A | WX2, FMA |
| - Clocks (Core | #0)         | C                            | ache —    |            |             |          |
| Core Speed     | 799.97      | MHz L                        | 1 Data    | 4 x 32     | KBytes      | 8-way    |
| Multiplier     | x 8.        | 0 L                          | 1 Inst.   | 4 x 32     | KBytes      | 8-way    |
| Bus Speed      | 100.0       | MHz L                        | evel 2    | 4 x 256    | 6 KBytes    | 8-way    |
| Rated FSB      |             | L                            | evel 3    | 8 MI       | Bytes       | 16-way   |
| Selection      | Processor   | #1 💌                         | Cor       | es 4       | Threa       | ads 8    |
| CPU-Z          | Version 1.6 | 1.x64                        |           | Valida     | ate         | ОК       |

Cpuz Download Free For Mac

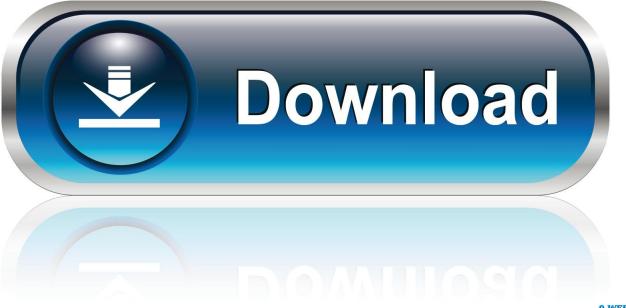

0-WEB.ru

Download and play these top free PC Games,Laptop Games,Desktop Games,Tablet Games,Mac Games.. CPU-Z APK file details: Best Android Emulators Bluestacks & Nox App Player Operating Systems Windows 7,8/10 or Mac App Developer CPUID App Updated April 17, 2018 APK Version 1.. Troubleshooting PC issues isn't always easy Hardware issues Software issues Issues with software and peripherals.

1. <u>cpuz</u>

- 2. cpuz download
- 3. cpuid

CPU-Z is developed by CPUID and listed under TOOLS If you are looking to install CPU-Z in PC then read the rest of the article where you will find 2 ways to install CPU-Z in PC using BlueStacks and Nox app player however you can also use any one of the following alternatives of BlueStacks.

## cpuz

cpuz, cpuz download, cpu z apk, cpuz for pc download, compuzone, cpuid, cpuz download filehippo, cpuz temperature, cpu z for android, cpu z mac, cpu, cpuz temp, cpuid hwmonitor, cpu benchmark, cpu z linux, cpu z portable, cpu z benchmark <u>How</u> <u>To Convert Dmg To Exe Free</u>

26 Category Android Version Required for emulator Android 2 2 x APK File Size 1 4 File Name com.. Following are the steps on how to install any app on PC with Bluestacks: • To begin, • Launch BlueStacks on PC • Once BlueStacks is launched, click My Apps button in the emulator • Search for: CPU-Z • You will see search result for CPU-Z app just install it • Login to your Google account to download apps from Google Play on Bluestacks • After login, installation process will start for CPU-Z depending on your internet connection.. cpuid cpu\_z\_1 26\_26\_SOFTSTRIBE\_COM apk 2 Install CPU-Z in PC with Nox Follow the steps below: • Install in PC • It is Android emulator, after installing run Nox in PC, and login to Google account • Tab searcher and search for: CPU-Z • Install CPU-Z on your Nox emulator • Once installation completed, you will be able to play CPU-Z on your PC. download free Bluestacks Vista

| CPU-Z             |                             |                                |          |
|-------------------|-----------------------------|--------------------------------|----------|
| CPU Caches        | Mainboard Memory            | SPD Graphics About             |          |
| Processor         |                             |                                |          |
| Name              | Intel Processor             |                                |          |
| Code Name         | Haswell Max TDP 88 W        |                                |          |
| Package           | Socket 1150                 | LGA                            |          |
| Technology        | 22 nm Core V                | /ID 0.717 V                    | nside    |
| Specification     | Intel(R) Core(T)            | M) i7-4790K CPU @ 4.00GH       | z        |
| Family            | 6 Model                     | C Stepping                     | 3        |
| Ext. Family       | 6 Ext. Model                | I 3C Revision                  |          |
| Instructions N    | IMX, SSE (1, 2, 3, 3S, 4.1, | 4.2), EM64T, VT-x, AES, AVX, A | WX2, FMA |
| - Clocks (Core #0 | ı)C                         | ache                           |          |
| Core Speed        | 799.97 MHz L                | 1 Data 4 x 32 KBytes           | 8-way    |
| Multiplier        | x 8.0 L                     | 1 Inst. 4 x 32 KBytes          | 8-way    |
| Bus Speed         | 100.0 MHz L                 | evel 2 4 x 256 KBytes          | 8-way    |
| Rated FSB         | L                           | evel 3 8 MBytes                | 16-way   |
| Selection P       | Processor #1                | Cores 4 Threa                  | ads 8    |
| CPU-Z ve          | ersion 1.61.x64             | Validate                       | OK       |

# cpuz download

### Oce Cm3521 Driver For Mac

Download and Install CPU-Z in PC (Windows and Mac OS)Following are the 2 methods to install CPU-Z in PC: • Install CPU-Z in PC using BlueStacks App Player • Install CPU-Z in PC using Nox App Player 1.. net Framework software in your PC Or comment below your problem Hint: You can also Download CPU-Z APK file and install it on Bluestacks Android emulator if you want to.. You can download CPU-Z 1 26 APK downloadable file in your PC to install it on your PC Android emulator later. Download Best College Recycling Programs free

# cpuid

### Sims 4 Cc Realistic

Hints: If you are having LOADING issue with BlueStacks software simply install the Microsoft.. CPU-Z Editor's Review Get detailed information about your computer hardware with this handy, free Windows utility.. CPU-Z is a free program that gathers information on some of the main devices of your system.. Download and install CPU-Z in PC and you can install CPU-Z 1 26 in your Windows PC and Mac OS.. If offers useful information about processor name and number, codename, process, package, cache levels, mainboard and chipset, memory type, size, timings, and module specifications (SPD), real time measurement of each core's internal frequency, memory frequency, and more.. Powerpoint Download Free For MacPC Games Free Download Full Vesion For Windows 7,8,10,XP,Vista and Mac.. sometimes it's difficult to know which end of your PC is giving you grief This is one of the reasons why I like CPU-Z.. Also you can download free software and apps for PC (Windows 7,8,10,XP,Vista) and Mac. e828bfe731 how do i remove downloads from my mac

e828bfe731

Office Excel Download For Mac